## **COLLEGAMENTO DELL'UNITÀ**

L'installazione del disco rigido LaCie può essere facilmente eseguita da tutti i clienti tramite LaCie Setup Assistant Per assicurarsi che il volume dell'unità LaCie venga montato correttamente nel computer, è indispensabile seguire le istruzioni di installazione nell'ordine indicato.

## FASE 1 COLLEGARE IL CAVO USB

1. Collegare il cavo USB dall'unità al computer.

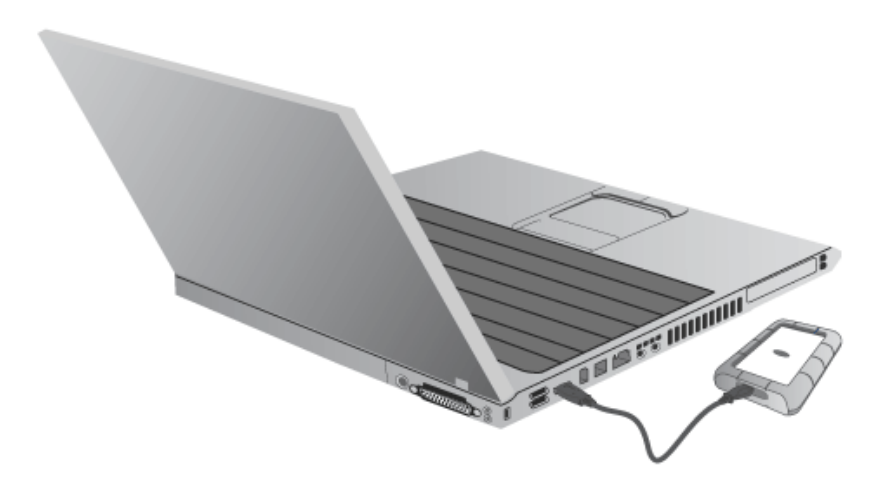

2. L'unità viene montata sul computer.

**Nota tecnica:** Se il bus USB presente sul computer non fornisce l'energia necessaria per far funzionare il dispositivo LaCie, potrebbe essere necessario un cavo USB a Y, che può essere acquistato presso [www.lacie.com/accessories](http://www.lacie.com/accessories). Per i dettagli, vedere [Cavo USB a Y.](http://manuals.lacie.com/it/manuals/rugged-mini/cables#cavo-usb-a-y)

FASE 2 - AVVIO DI LACIE SETUP ASSISTANT

## FASE 3 - INSTALLARE LACIE DESKTOP MANAGER (FACOLTATIVA)

Installare LaCie Desktop Manager per gestire le funzionalità avanzate dell'unità. Per ulteriori informazioni, vedere la sezione [LaCie Desktop Manager.](http://manuals.lacie.com/it/manuals/rugged-mini/lacie-desktop-manager)